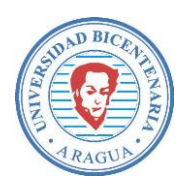

# **República Bolivariana de Venezuela Universidad Bicentenaria de Aragua Vicerrectorado Académico Facultad de Ciencias Administrativas y Sociales Escuela de Comunicación Social**

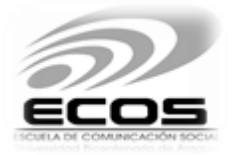

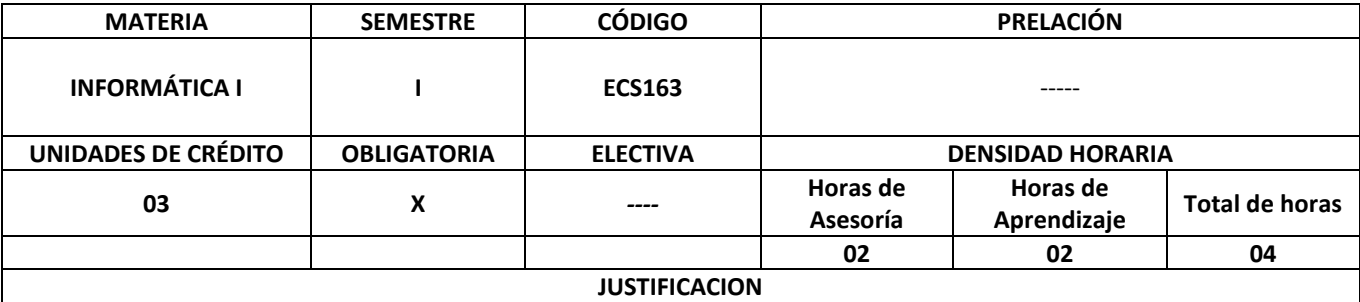

Cada vez es más difícil distinguir las fronteras que antes separaban publicación, impresión, teledifusión y espectáculo. Al mismo tiempo, esas industrias basadas en conocimientos están vinculadas a las industrias de la informática y de las telecomunicaciones en el proceso de convergencia de los multimedia. Con frecuencia las modalidades de empleo que ofrecen las industrias de las publicaciones, del periodismo, de la cinematografía, la teledifusión y el mundo del espectáculo, exigen, a diferencia de las ofrecidas diez años atrás, conocimientos técnicos distintos y modifican la situación de muchos trabajadores, evolución que continuará en los próximos años. Es cada vez más probable que los empleadores de este sector sean conglomerados de empresas multinacionales de los multimedia.

### **OBJETIVO GENERAL**

Desarrollar mediante el aprendizaje teórico y práctico las reales y amplias aplicaciones de la informática; ejercitando el manejo de la computadora personal y las herramienta office.

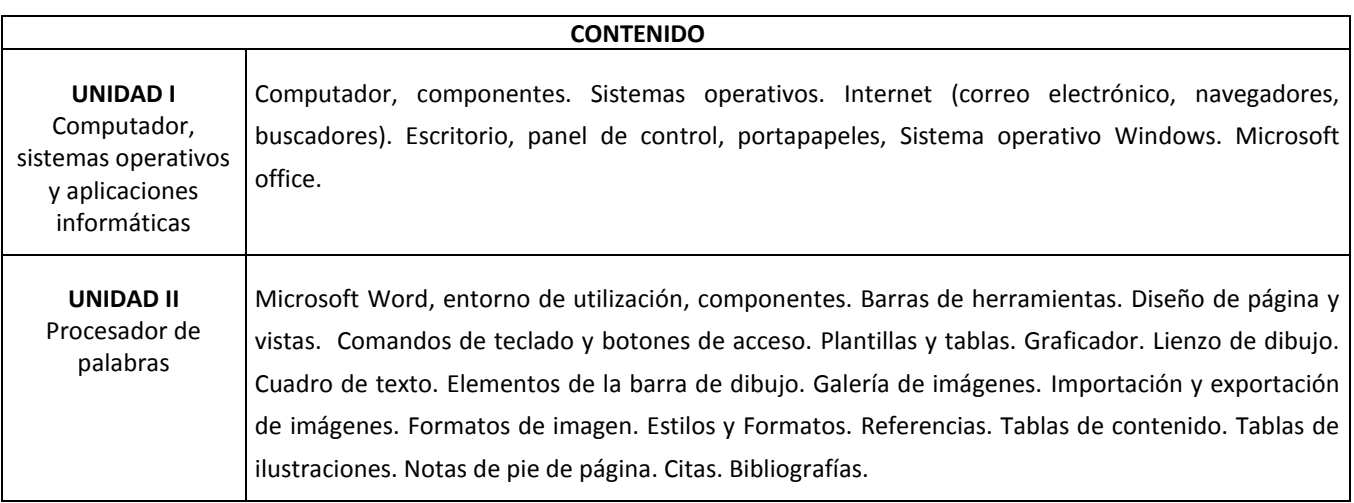

Dra. Edilia ÍTe a Papa <mark>Arcila</mark><br>General Secretaria Ger

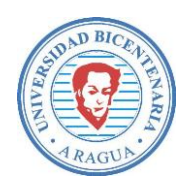

# **República Bolivariana de Venezuela Universidad Bicentenaria de Aragua Vicerrectorado Académico Facultad de Ciencias Administrativas y Sociales Escuela de Comunicación Social**

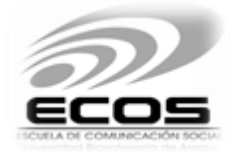

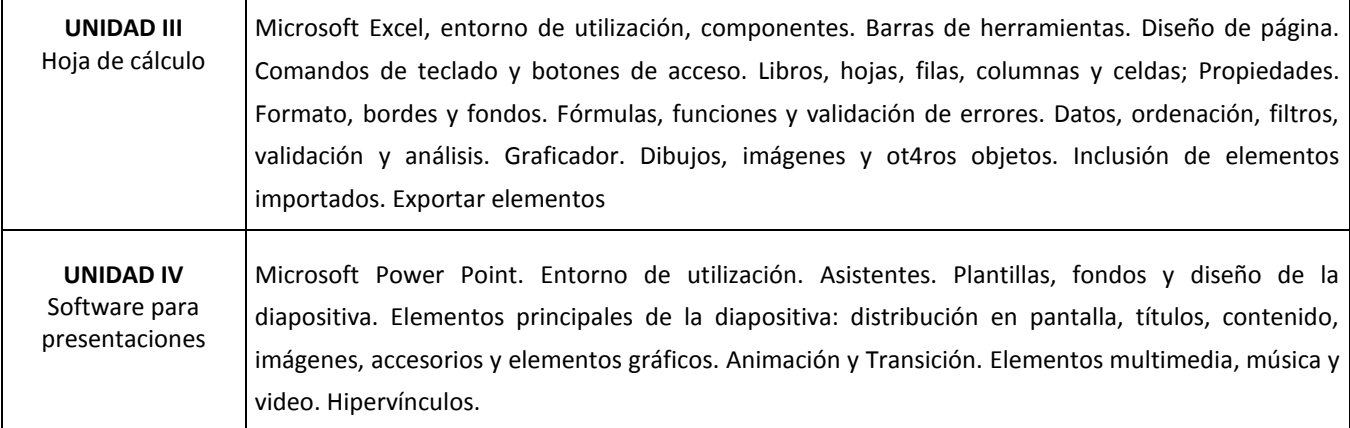

### **ESTRATEGIAS METODOLOGICAS**

- Revisión Bibliográfica
- Exposición oral del docente. Demostración

T

- Discusión guiada
- Ejemplificación
- Producción digital

### **ESTRATEGIAS DE EVALUACION**

- Práctica de Laboratorio.
- Participación Grupal e Individual.
- Evaluación de seguimiento

### **REFERENCIAS**

- Archivo de ayuda de Microsoft office 2010.
- Beskeen Cram Duffy Friedricchsen Reding (2012). Serie Libro Visual Microsoft Office 2010.
- MEDIAactive (2010). Aprender Word con 100 ejercicios prácticos.
- MEDIAactive (2012). Manual de Word 2010.
- MEDIAactive (2010). Aprender Excel con 100 ejercicios prácticos.
- Handz Valentin (2010). Excel 2010 Aprenda y domine..
- MEDIAactive (2012). Aprender Power Point con 100 ejercicios prácticos.

Dra. Edilia flere ı Papa Arcila<br>General Secretaria Ger